# Citizen Sk

## Citizen Science with Variable Stars

Brought to you by the AAVSO, Astronomers without Borders, the National Science Foundation and Your Universe

# *Astronomers need your help!*

Many bright stars change in brightness all the time and for many different reasons.

Some stars are too bright for professionals to look at with most large telescopes. So, we need *your* help to watch these stars as they dim and brighten over the next several years.

This guide will help you find these bright stars, measure their brightness and then submit the measurements to assist professional astronomers.

Participate in one of the largest and longest running citizen science projects in history! Thousands of people just like you are helping out. Astronomers need large numbers of people to get the amount of precision they need to do their research. *You are the key.*

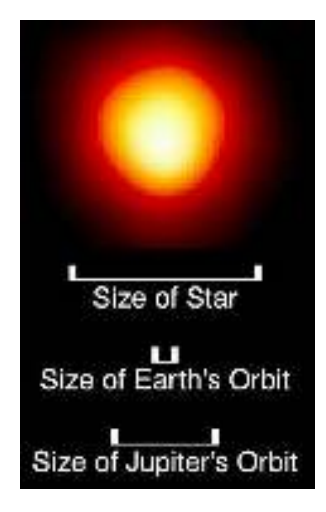

**CitizenSky** is a collaboration of the American Association of Variable Star Observers (**AAVSO**), the University of Denver, the Adler Planetarium, the Johns Hopkins University and the California Academies of Science with support from the National Science Foundation.

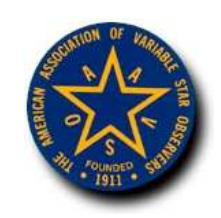

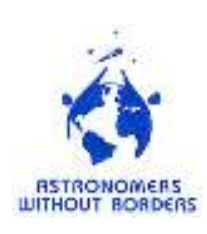

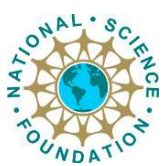

## **Betelgeuse – Alpha Orionis**

From the city or country sky, from almost any part of the world, the majestic figure of Orion dominates the night sky with his belt, sword, and club. Low and to the right is the great red pulsating supergiant, Betelgeuse (alpha Orionis). Recently acquiring fame for being the first star to have its atmosphere directly imaged (shown below), alpha Orionis has captivated observers' attention for centuries.

At minimum brightness, as in 1927 and 1941, its magnitude may drop below 1.2. Betelgeuse is a semi-regular pulsating red supergiant. It is believed to be at least the size of the orbit of Mars and at

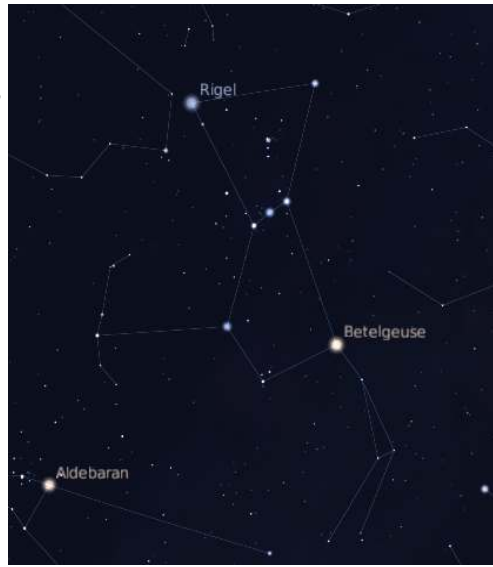

maximum diameter may possibly equal the orbit of Jupiter. The star is one of the largest known; spectroscopic studies show that the diameter of the star may vary by about 60% during the whole cycle, a difference considerably larger than the radius of the Earth's orbit!

Indeed, when at maximum, Betelgeuse sometimes rises to magnitude 0.4 when it becomes a fierce competitor to Rigel; in 1839 and 1852 it was thought by some observers to be nearly the equal of Capella. Observations in the AAVSO International Database indicate that Betelgeuse probably reached magnitude 0.2 in 1933 and again in 1942.

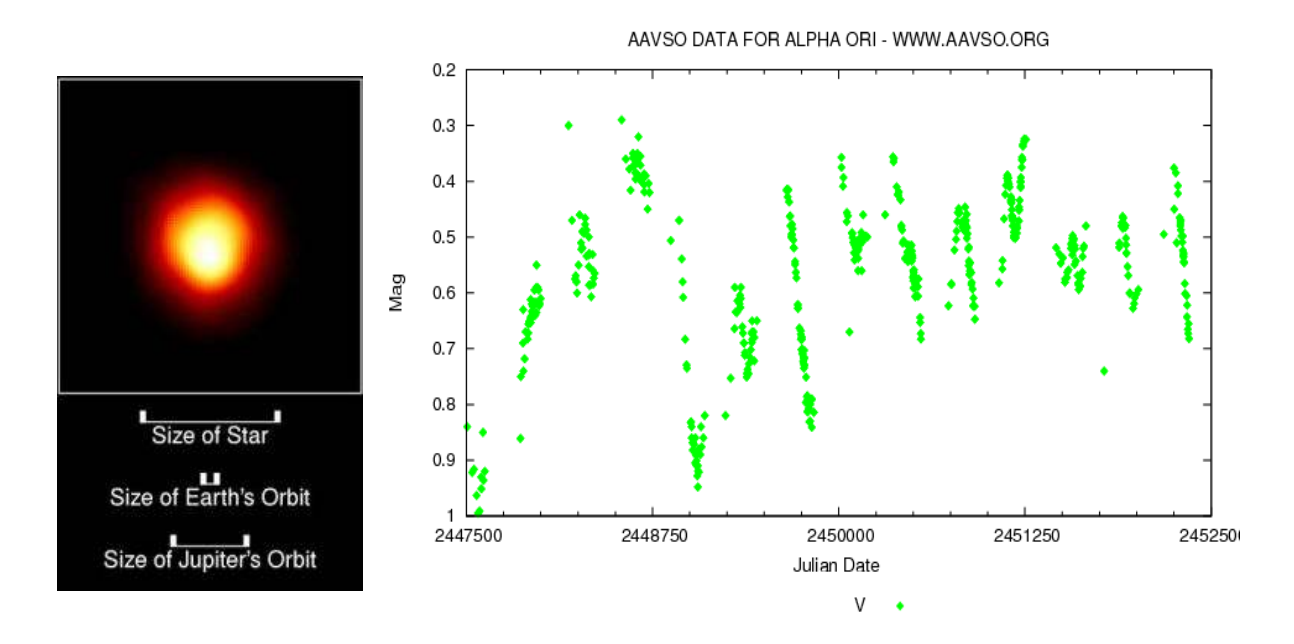

This is a *light curve*. It shows how alpha Orionis's brightness changes over time. Each of these data points is a single brightness estimate of the star made by an amateur astronomer.

#### **Using a Star Chart.**

It's easier than it looks!

A star chart is just a map of the sky. You use it to match a pattern of stars in the sky with a pattern of stars on the chart, just like you'd match a pattern of streets with those on a street atlas.

- 1. First, find the constellation that the variable star is in.
- 2. On the next page is a map of constellations in the southern sky.
- 3. Face South and rotate the chart so the current season is at the bottom.
- 4. Hold the map up against the sky and look for the constellations.
- 5. For alpha orionis: we suggest starting with Orion's Belt, the three stars at the center of Orion, (Alnitak, Alnilam and Mintaka) forming a straight line oriented almost East to West.
- 6. Once you have found that, look for alpha Orionis, a little down and to the right of Orion's Belt. The bright red star located there is alpha Orionis, whose common name is Betelgeuse.
- 7. Go to page #5 to learn how to make your observation.

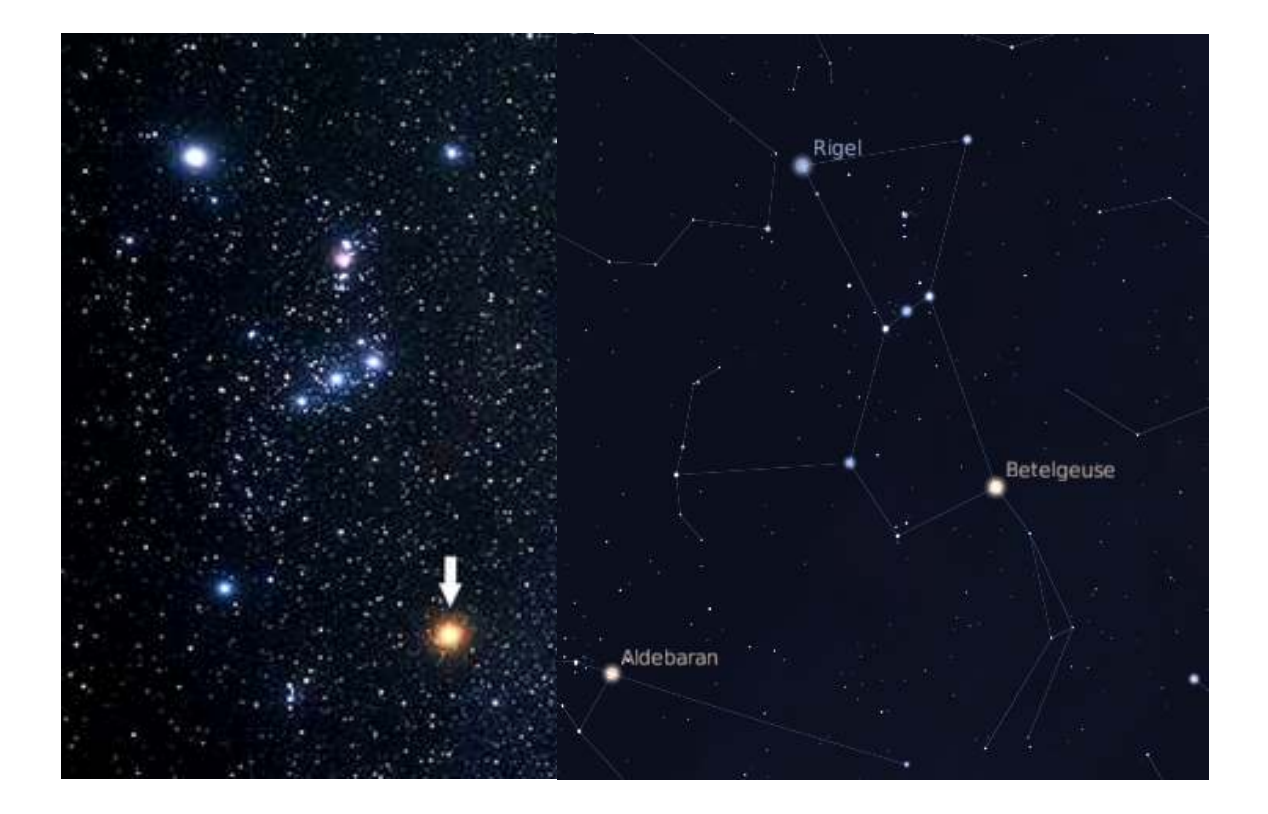

To the left is a picture of Orion, with an arrow pointing toward Betelgeuse. To the right the constellation is outlined, with Betelgeuse and Rigel labeled.

**Star chart for the Southern Horizon.** 

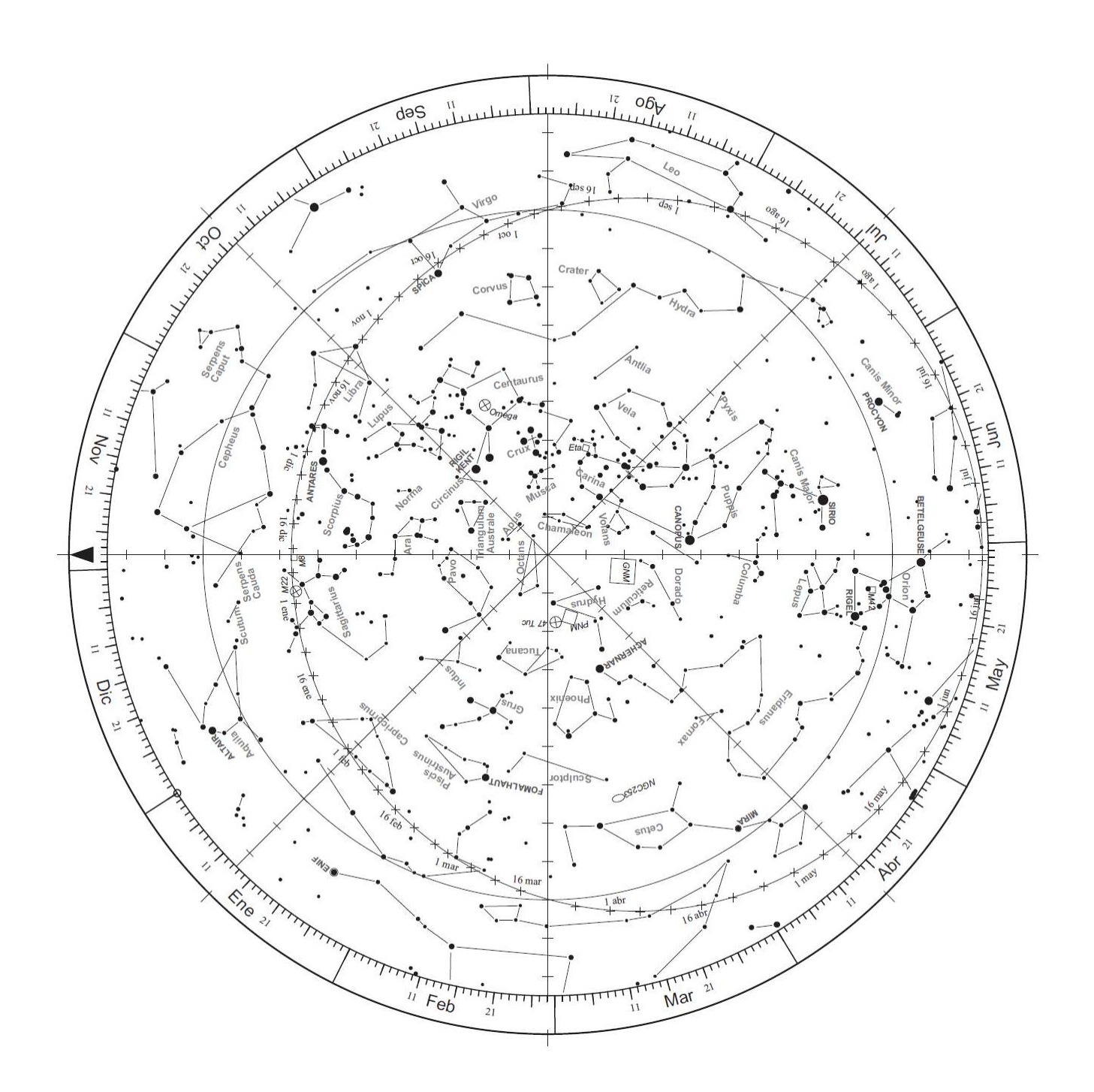

To orient yourself with the stars, face south and rotate the chart until the current season shows at the bottom. The constellations at the bottom of the chart will be in the southern sky, while the stars at the top of the chart will be to the north. This is based on midnight stargazing. As the night progresses, the stars will appear to rotate clockwise due to the rotation of the Earth.

*Chart made by Toshimi Taki (Japan) and translated by Educa Ciencia (*http://educa-ciencia.com*). Reproduced with permission.* 

#### **Using a Variable Star Chart.**

**You found the constellation, now find the variable star**. This star chart is a little different from the last one. It is "zoomed in" on the constellation Orion. It also has some information you'll need to make a brightness estimate of the star.

- 1. Find the stars in the constellation that look like the ones on the chart. Be patient, the first time you do this it may take a long time. It will be much easier after the first time. By the fourth or fifth observation, you won't even need the chart!
- 2. Find the variable star by locating the star at the cross hairs on the chart.
- 3. Next, find the comparison stars the stars with numbers on them.
- 4. That's it! Now turn to the next page to make an estimate of the variable star's brightness.

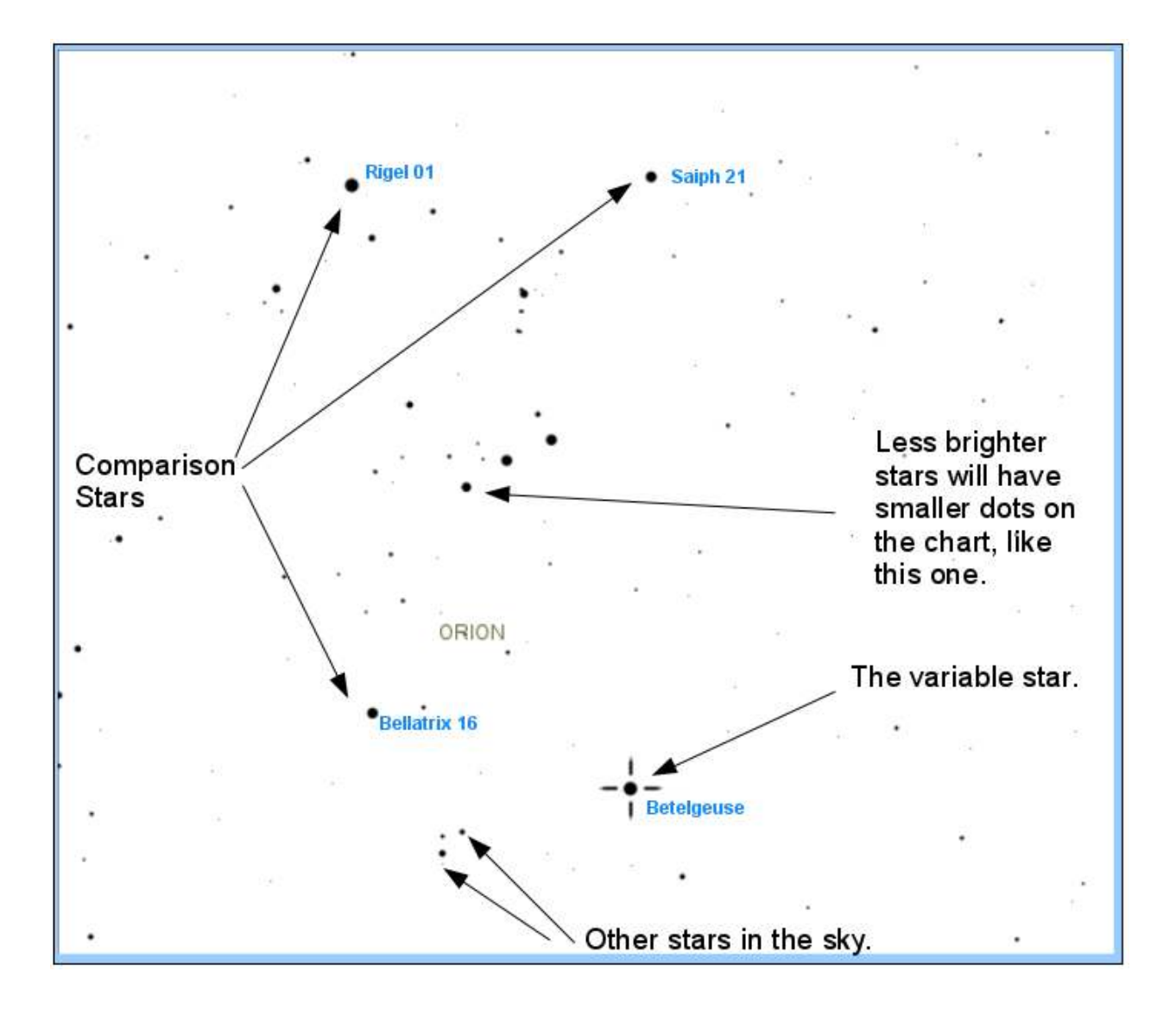

**To measure a star's brightness, you simply compare it to other stars in the sky**. Those other stars are called "comparison stars" because you use them to make the comparison. Astronomers have carefully measured the brightness of the stars and assigned them a number according to their brightness. **The smaller the number, the brighter the star**.

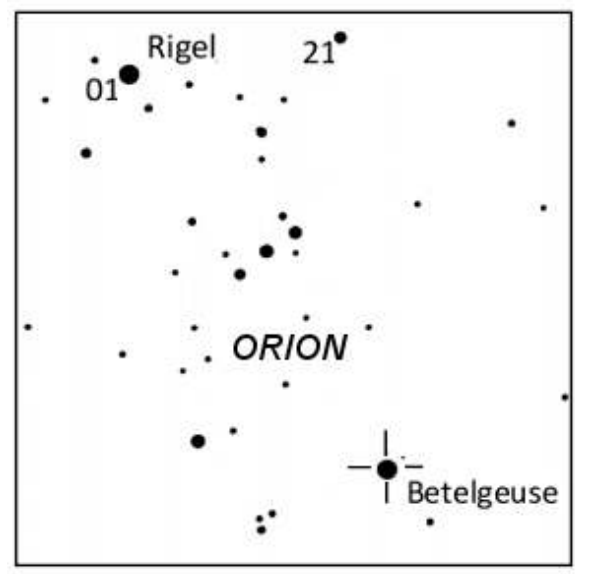

In this example, Betelgeuse will be close to the same brightness as Rigel, which has a 01 brightness. So one may estimate Betelgeuse at brightness 01.

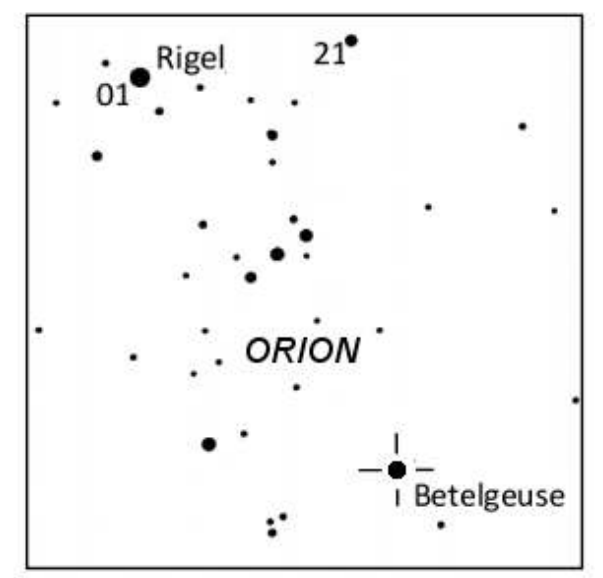

In this example, Betelgeuse is somewhere in the middle between the 01 and the 21 comparison stars. So one may estimate it somewhere in between the two numbers, say, brightness 11.

## Reporting Your Observations

Once you have made an estimate, write it down in a journal. Record the day, the time and the brightness estimate. Don't try to memorize and recall it later. This is scientific data so we need it to be as accurate as possible.

There are two ways to report your data to professional astronomers: via postal mail or the Internet.

• **Internet:** We *highly* recommend submitting your observations via the Internet. By doing so, your observations get sent to astronomers very quickly. Also, you can compare your observations to other observers immediately after you have submitted them. To submit online.

#### 1. **Go to http://www.citizensky.org/submitdata**

It will take about 10 minutes to submit your data for the first time. Once your data is submitted, the web site will show you other data submitted by other observers, with your data highlighted. This way you can see how you compare with others and with any other data you had previously turned in. After that it should take no more than five minutes to submit your data.

• **Postal Mail:** If you prefer to submit your estimates via postal mail, fill out the form at the bottom of this page and mail it to the AAVSO. If you would like more forms, just ask and we will mail you new copies.

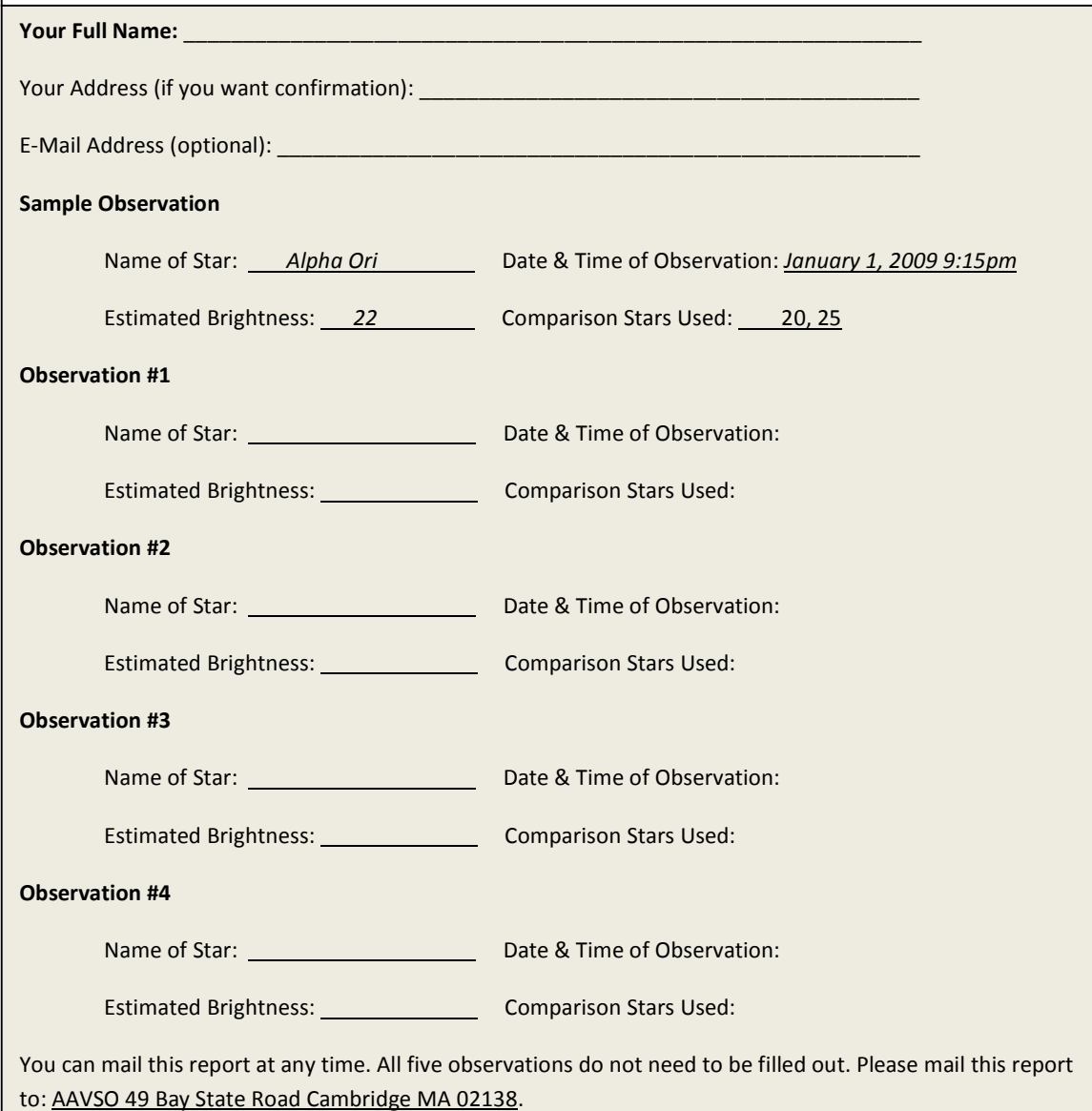

## **Ten Plus One Variable Star Training Program for the Southern Hemisphere**

**Observing a variable star takes practice. We have designed a training program to teach you how to observe, collect data, and to record your data.** 

**These stars are arranged in order of months when they are best observed. The first couple of months the star will be visible before sunrise or very late at night, and the last month it will have to be caught right after sunset.** 

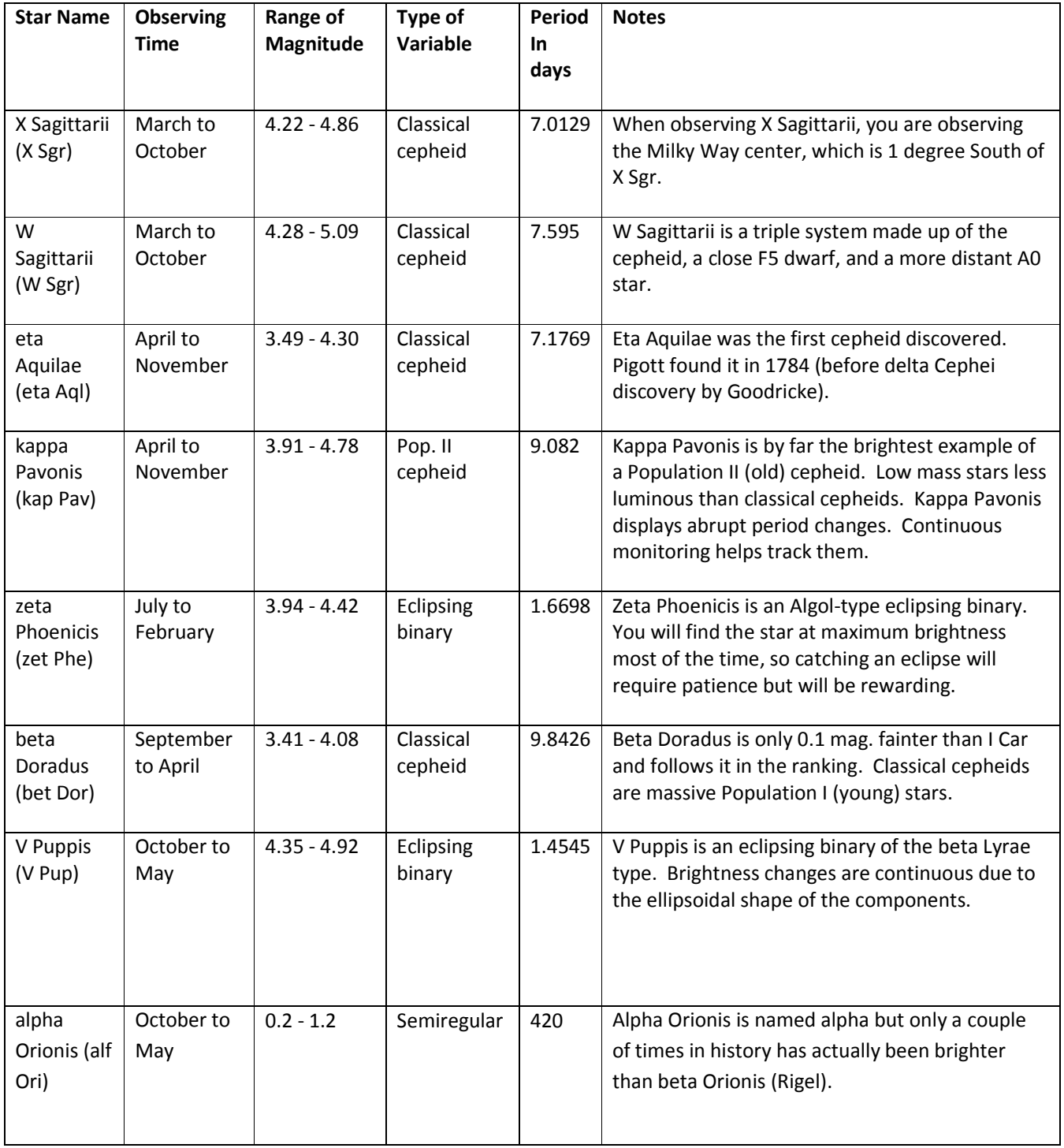

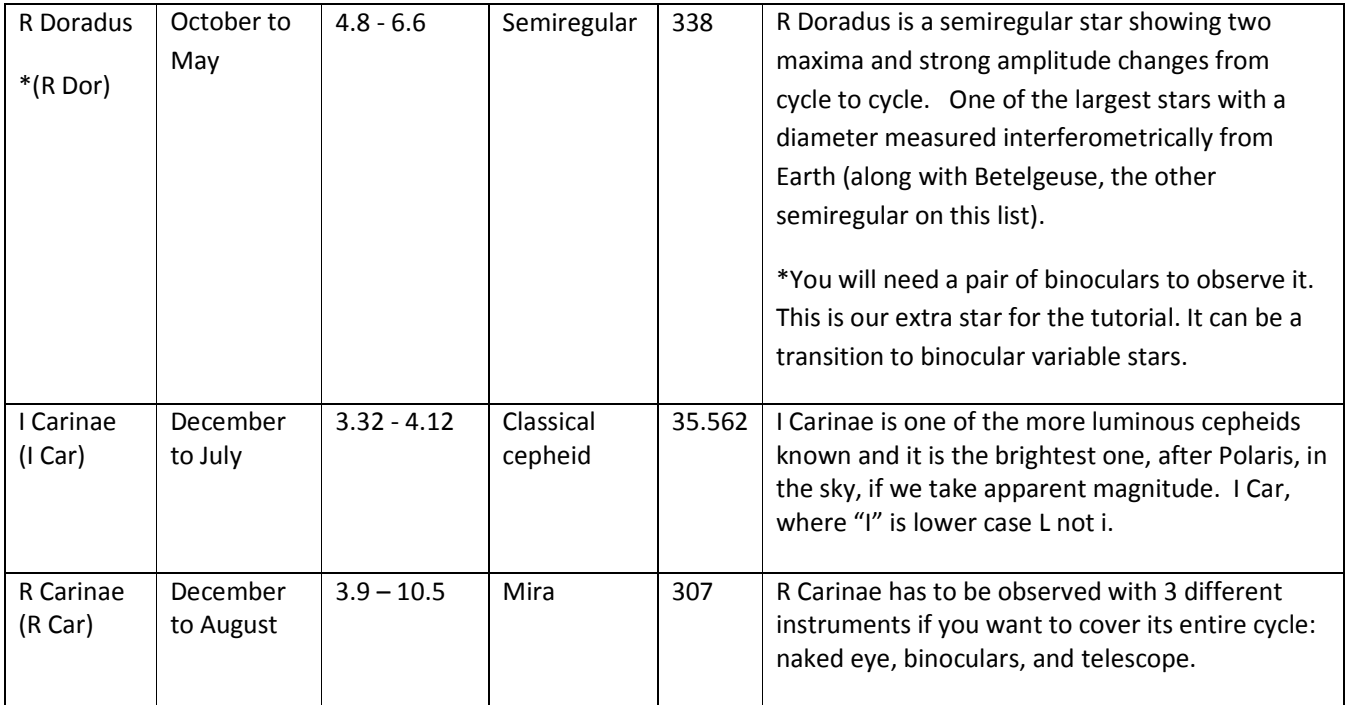

# Last Steps

## *Keep observing!*

Please make an observation of these stars at least once per month and submit your data as soon as you can. This project will continue through 2012. Please continue to make observations until then.

### *Get a Certificate!*

When you have made and submitted ten observations to Citizen Sky, a certificate will be mailed to you certifying your contribution to real science.

### *Itching for a Bigger Challenge?*

The AAVSO has many citizen science projects that range the gamut from introductory to advanced. Participants in the more advanced projects can even get their names published in professional journals. Our projects don't always involve making observations. Some involve programming, education & public outreach, data mining, data analysis and more. Contact us if you would like more information on these projects.

#### *For More Information…*

Visit www.citizensky.org for more information on variable stars and how you can contribute to more citizen science projects. We also have a complete manual and curriculum about variable stars called *Variable Star Astronomy (VSA).* It is available at: http://www.aavso.org/education/vsa/

#### *Special Thanks…*

*The following participants of the Citizen Sky "Southern Gems" team contributed to this 10-Star Southern Tutorial:*

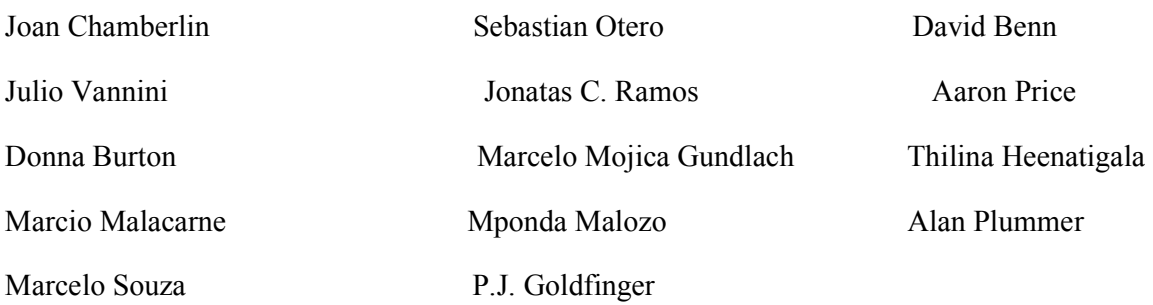

#### For more information on the Southern Gems team, visit:

http://www.citizensky.org/teams/southern-gems

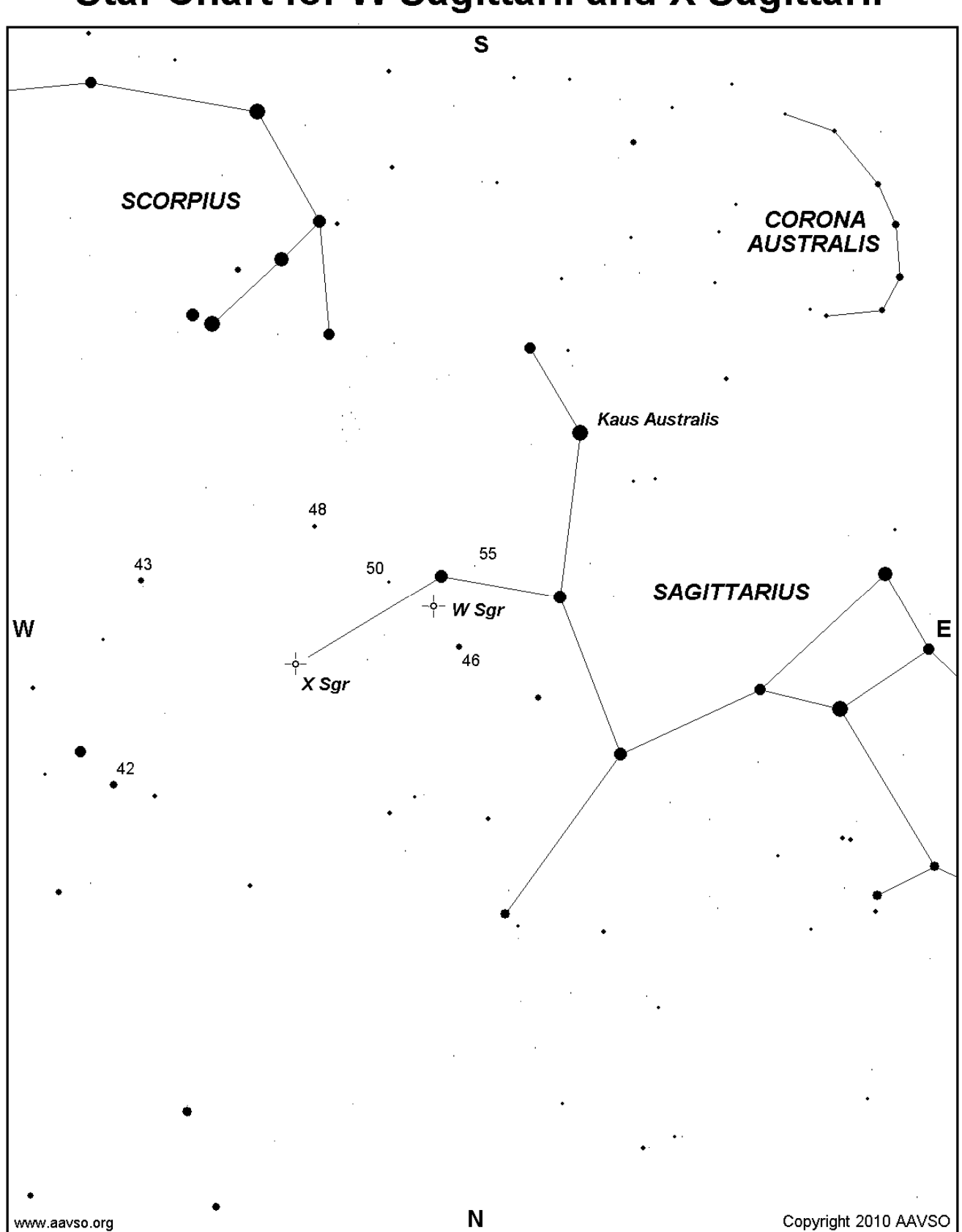

## Star Chart for W Sagittarii and X Sagittarii

# **Star Chart for eta Aquilae**

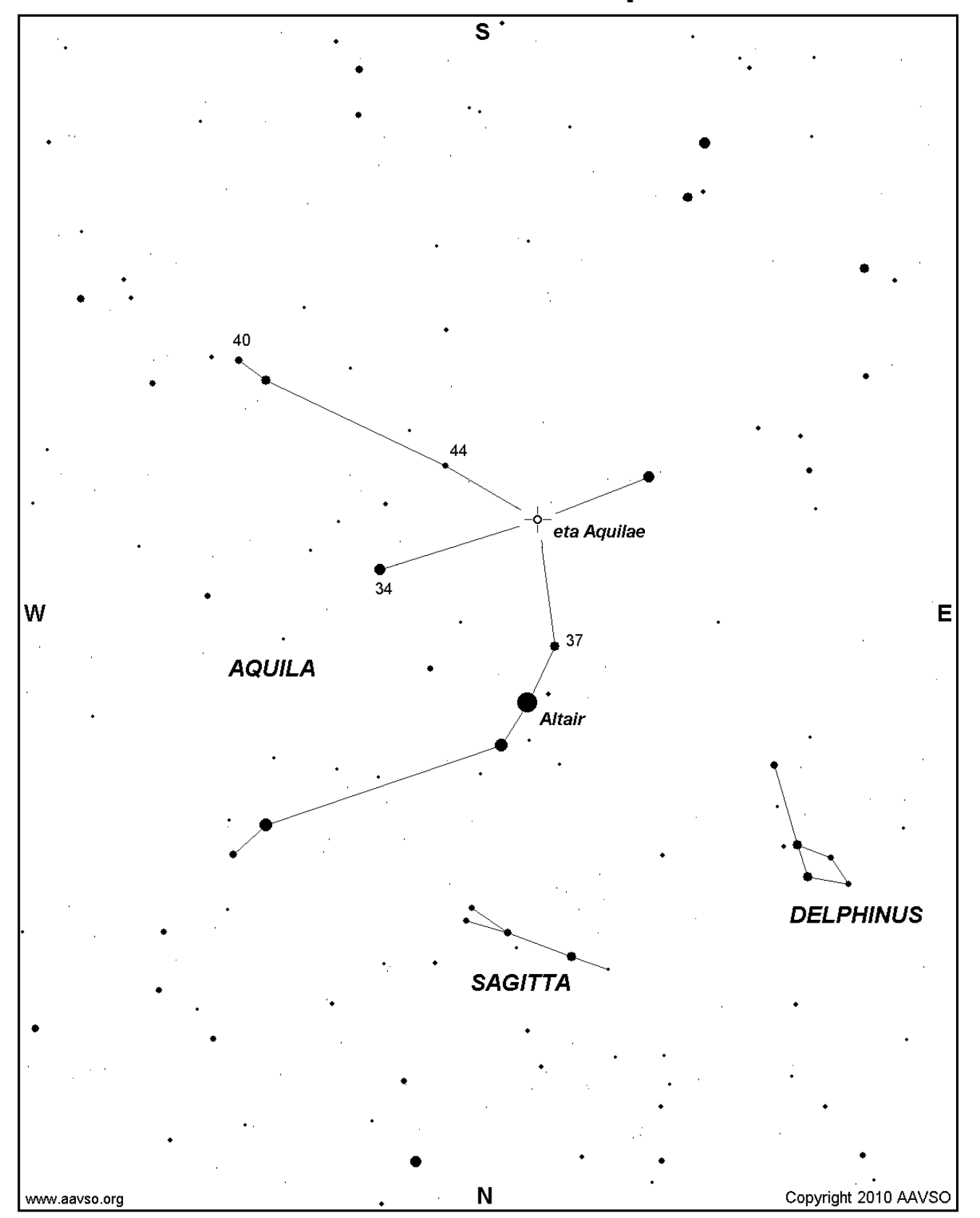

## **Star Chart for kappa Pavonis**

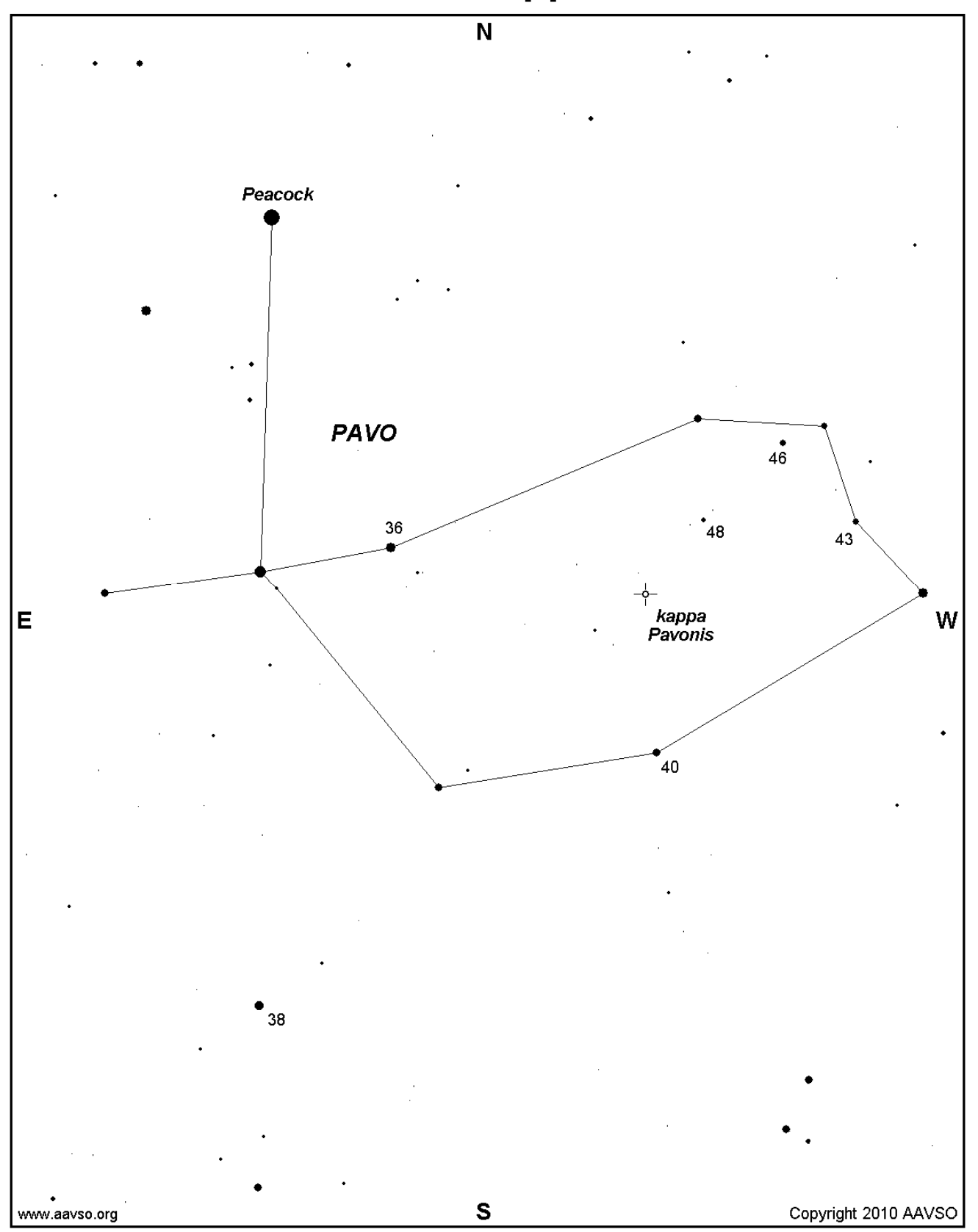

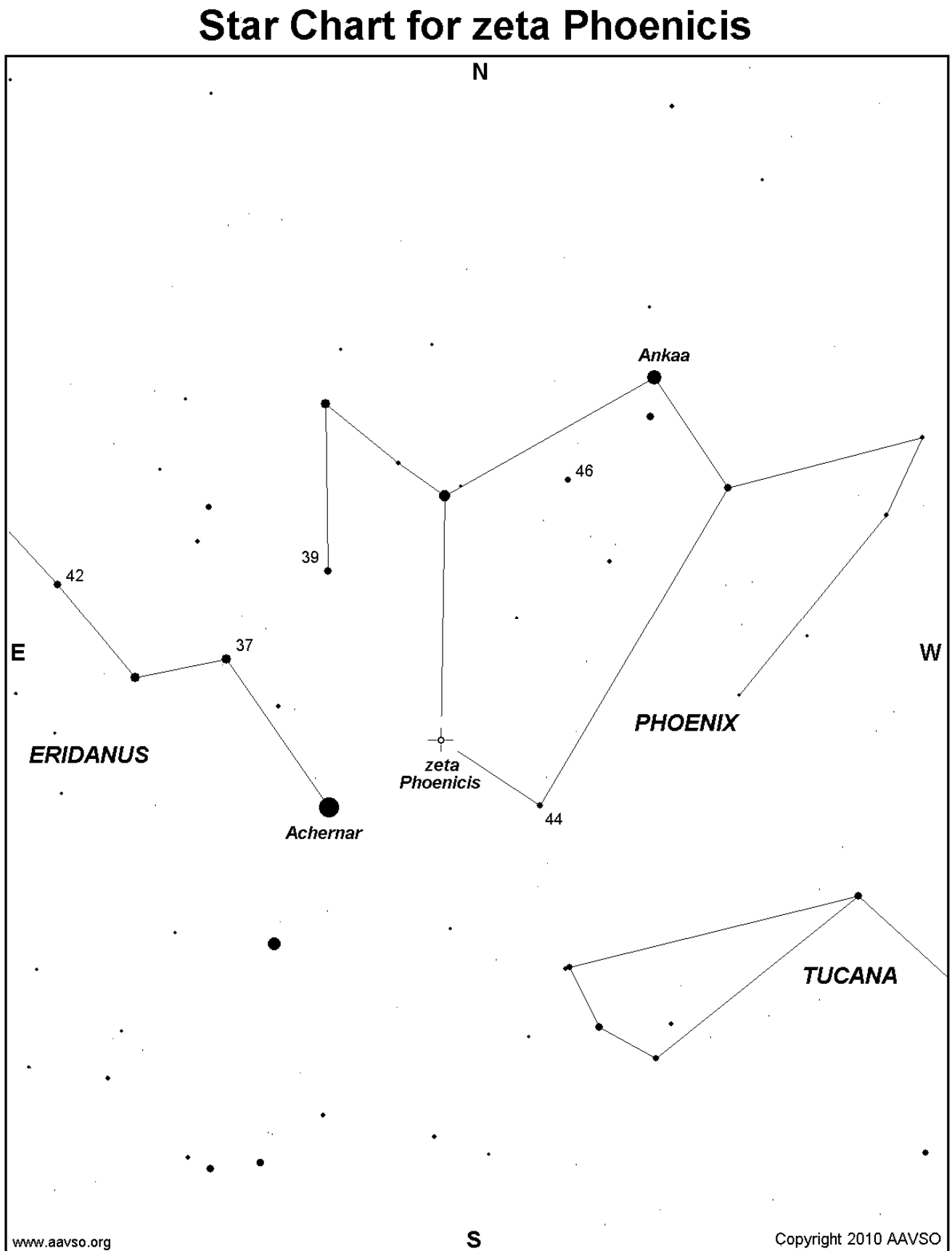

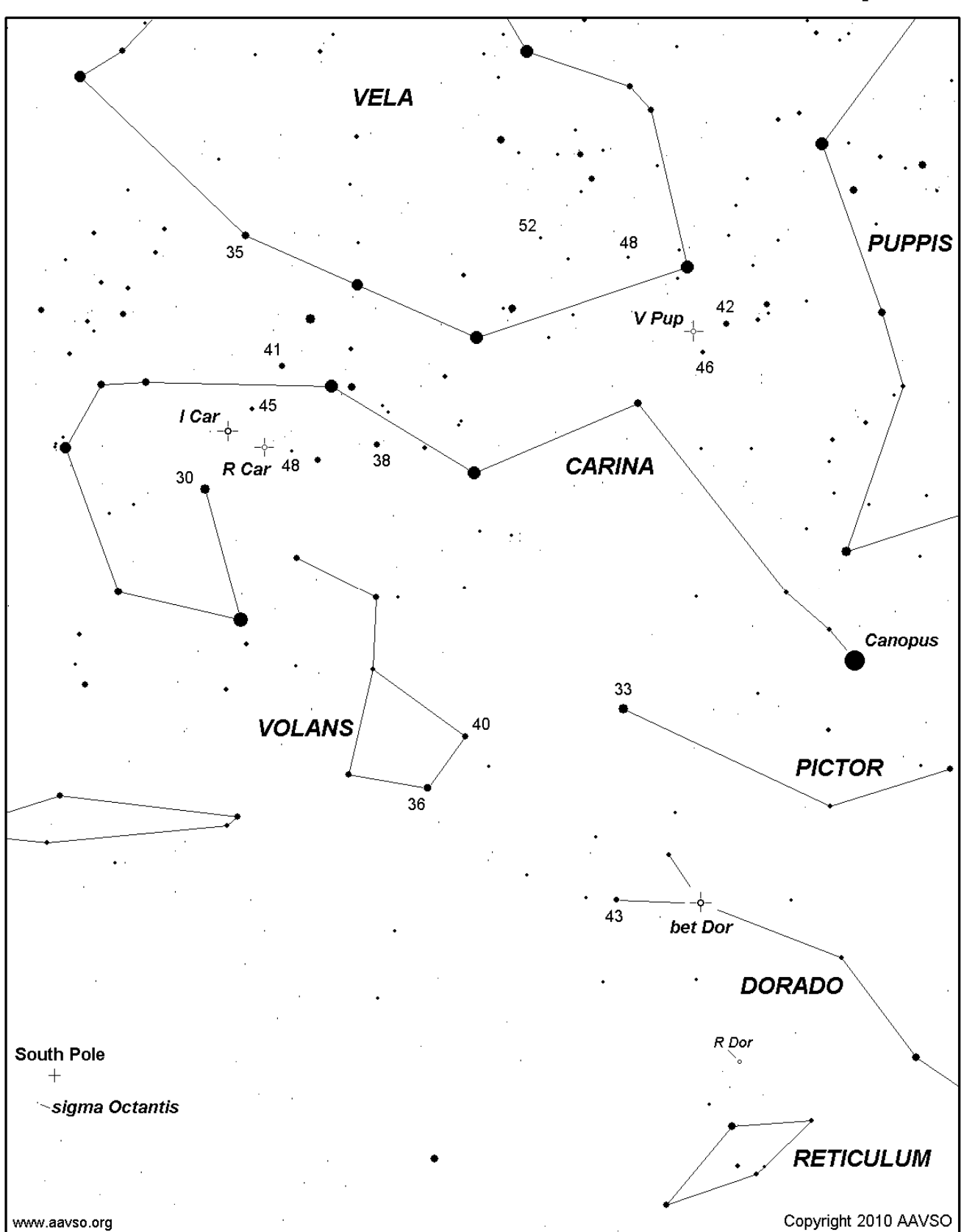

## Chart for I Car, R Car, bet Dor and V Pup

## **Star Chart for R Carinae**

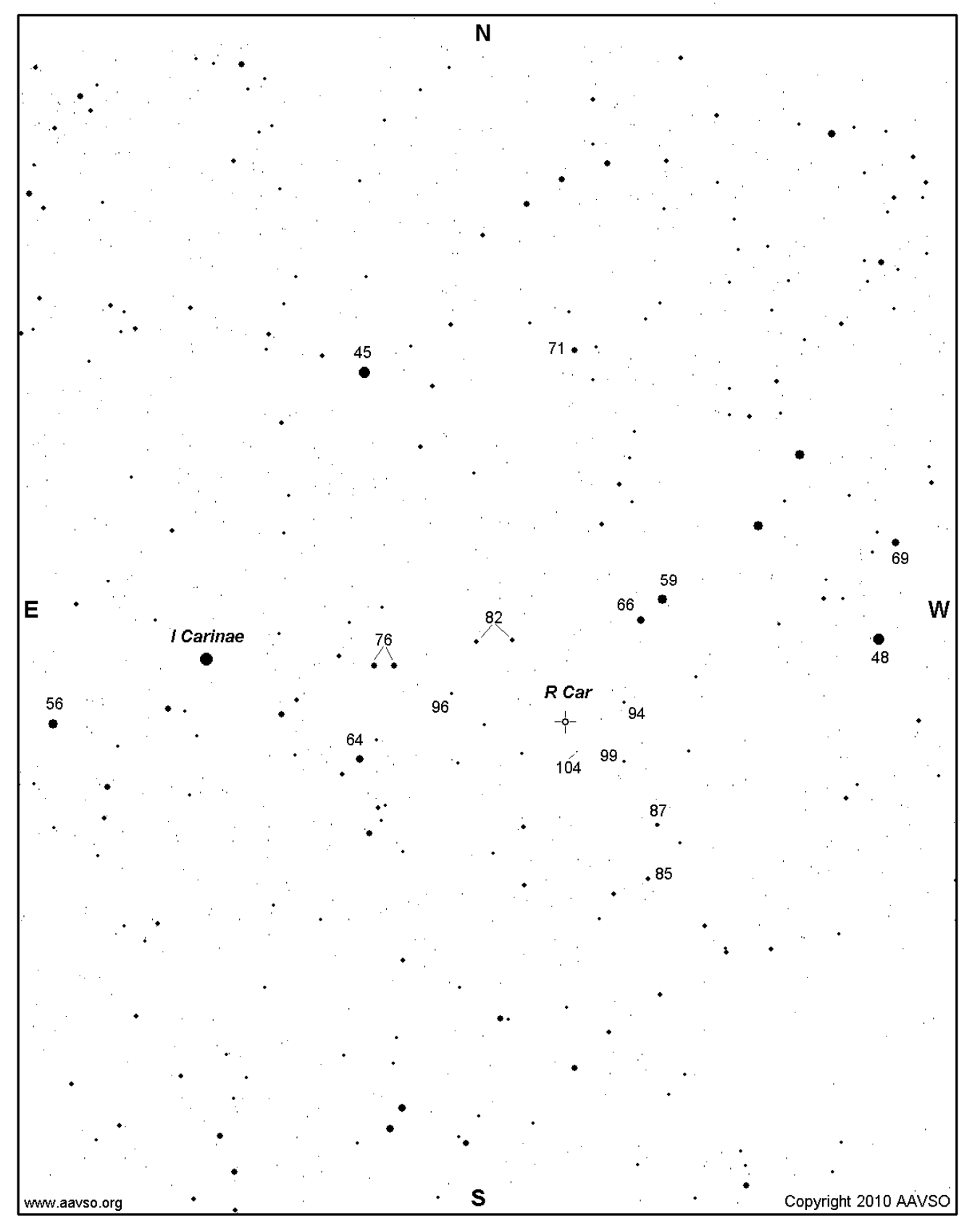

## **Star Chart for R Doradus**

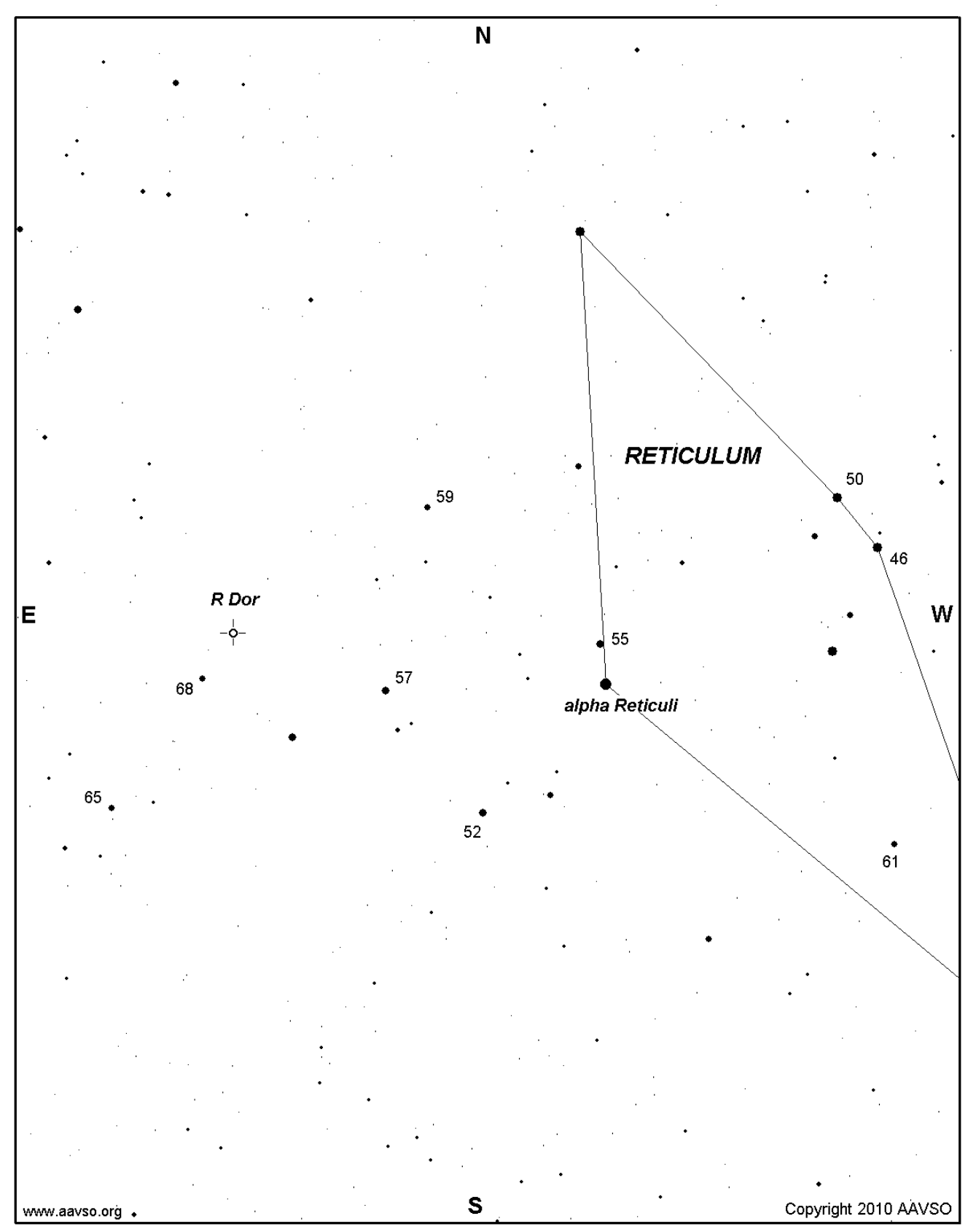

## **Star Chart for alpha Orionis**

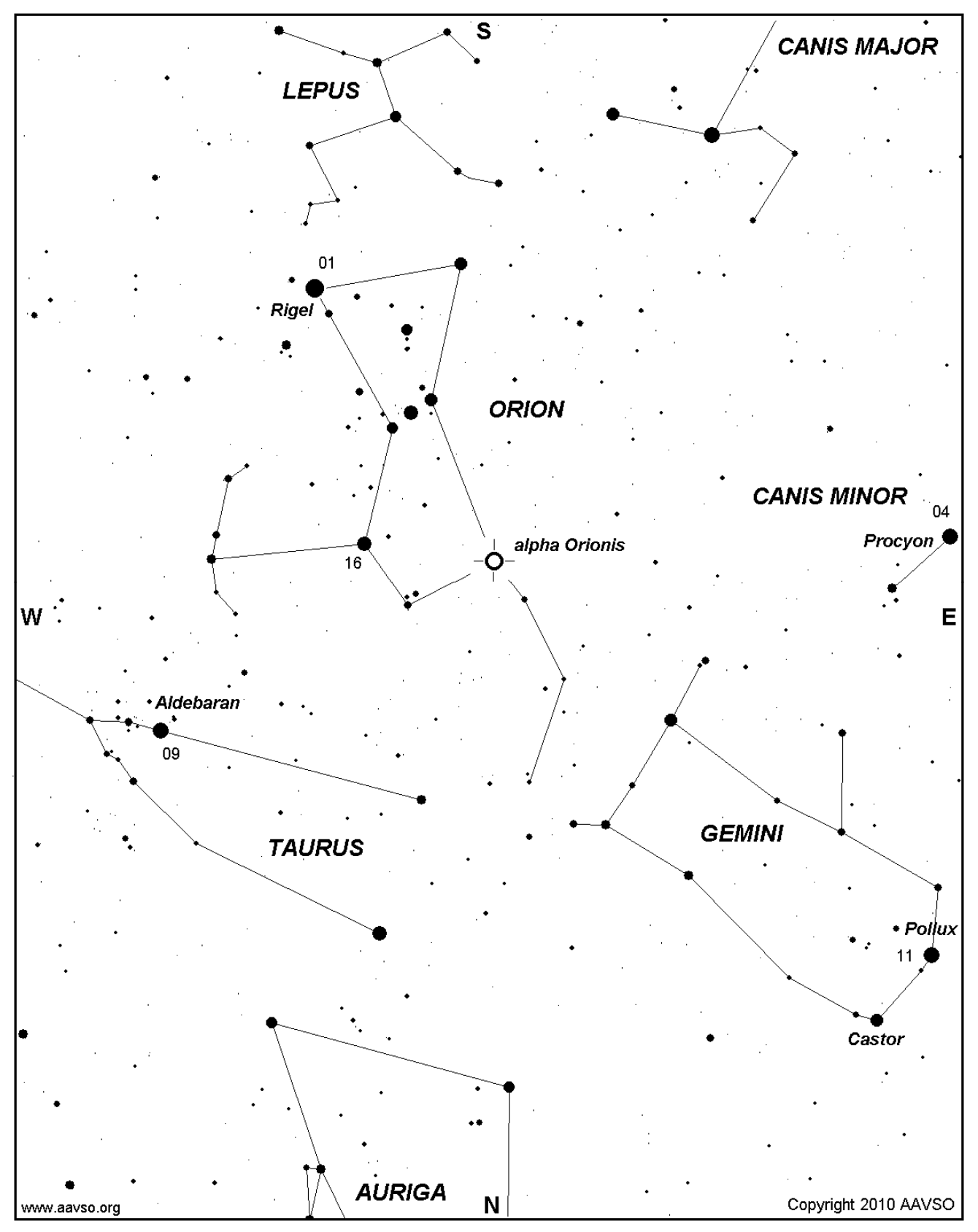